# **MEIN BILD - FARBMISCHUNG MISCHUNG**

Stufe: Vorschule Fachbereich: Gestalten

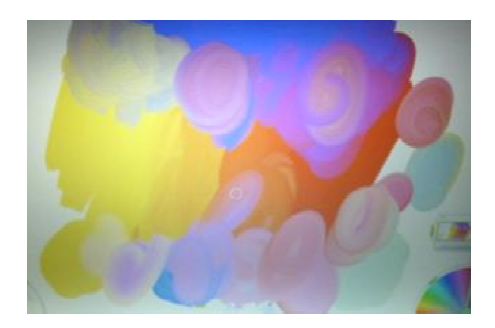

## AUFTRAG

Mischen Sie mit der Software "Artrage" Fraben zusammen und erstellen Sie ein Bild.

- 1. Öffnen Sie die Website www.artrage.com
- 2. Klicken Sie auf der linken Seite auf "Demo".
- 3. Laden Sie die Demoversion "ArtRage 2 Starter Edition" auf Ihren Computer.
- 4. Öffnen Sie das Programm. Mischen Sie Farben und malen Sie ein Bild.

### **MATERIAL**

Computer, Internet

#### **EINSATZMÖGLICHKEIT**

Die Kinder mischen nach Belieben verschiedene Farben zusammen und erleben dabei diverse Farbmischungen.

#### MÖGLICHER LEHRPLANBEZUG

Selbstkompetenz: Mutig werden, Selbstbewusstsein fördern Sozialkompetenz: Sich zu zweit absprechen, austauschen Sachkompetenz: Erfahrungen mit Farbmischungen sammeln

#### Präsentation und Reflexion

Im Anschluss präsentieren Sie Ihren Posten der Gruppe (max. 5 min). Bereiten Sie sich darauf vor und berücksichtigen dabei folgende Punkte:

- Präsentieren Sie das Ergebnis
- Wie sind sie bei der Umsetzung vorgegangen (Arbeit im Team, Ideen, Schwierigkeiten)?
- Wie würden Sie diese Arbeit mit Ihrer Klasse umsetzen?
- Wie schätzen Sie den Mehrwert und die Schwierigkeiten dieser Idee ein?